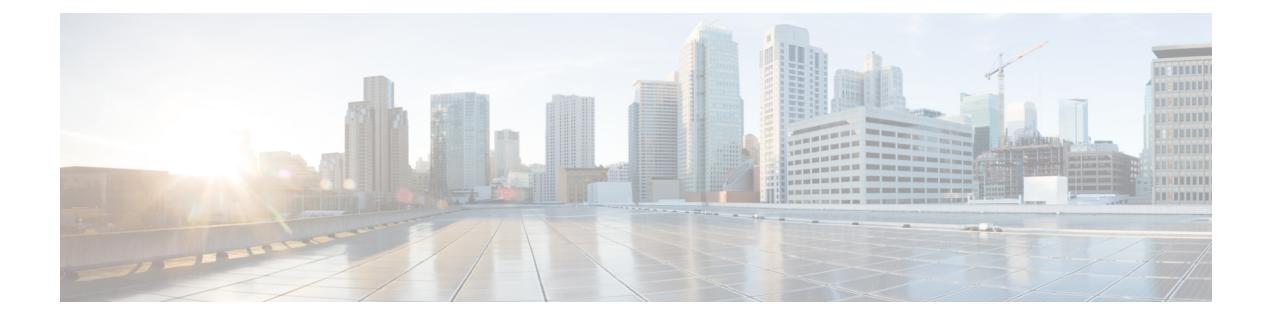

## **Introduction**

• [Introduction,](#page-0-0) page 1

## <span id="page-0-0"></span>**Introduction**

The Cisco Business Edition 7000 (BE7000) solution offers premium voice, video, mobility, messaging, conferencing, instant messaging and availability; and contact center features on a single, integrated platform. The solution provides core communication capabilities that enterprise businesses need for improved collaboration across their value chain.

This document provides step-by-step guidance on how to configure a BE7000M or BE7000H server and how to install a selection of collaboration applications, including those listed in the following:

- Cisco Prime Collaboration Assurance and Analytics Business
- Cisco Prime Collaboration Deployment
- Cisco Prime Collaboration Provisioning
- Cisco Unified Communications Manager
- Cisco Unity Connection
- Cisco Unified Communications Manager IM and Presence Service
- Cisco Expressway
- Cisco TelePresence Conductor
- Cisco TelePresence Server
- Cisco TelePresence Management Suite
- Cisco Unified Contact Center Express
- Cisco Emergency Responder
- Cisco TelePresence Video Communication Server
- Cisco Unified Attendant Console
- Cisco Paging Server
- Cisco TelePresence Content Server

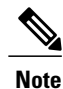

This list does not include all the applications that you can install on a BE7000M or BE7000H server. See <http://www.cisco.com/go/uc-virtualized> for the complete list of supported applications. To check if you can use a Cisco or third-party virtualized application under a VMware Embedded Hypervisor License or a VMware License, see the Cisco Business Edition 6000 and Cisco Business Edition 7000 [Co-residency](http://www.cisco.com/c/en/us/support/unified-communications/business-edition-6000-version-11-5/model.html) Policy [Requirements](http://www.cisco.com/c/en/us/support/unified-communications/business-edition-6000-version-11-5/model.html) document.

BE7000M consists of a Cisco Unified Computing System C240 M4S2 Rack-mount server (SFF drives with 16-drive backplane and integrated expander), prepared in manufacturing as follows:

- 12 disk drives that are preconfigured as two RAID-5 disk arrays (six disks per array)
- VMware vSphere ESXi media is preinstalled. License depends on how you order, it can be prelicensed with an embedded license (Cisco Unified Communications Virtualization Foundation), or unlicensed (default to VMware time-limited evaluation mode license)
- Predeployed Cisco Collaboration virtual machines
- Installation media for Cisco Collaboration applications preloaded in the data store

BE7000H consists of a Cisco Unified Computing System C240 M4SX Rack-mount server (SFF drives with 24-drive backplane and expander), prepared in manufacturing as follows:

- 20 disk drives that are pre-configured as four RAID-5 disk arrays (five disks per array)
- VMware vSphere ESXi media is preinstalled. License depends on how you order, it can be prelicensed with an embedded license (Cisco Unified Communications Virtualization Foundation), or unlicensed (default to VMware time-limited evaluation mode license)
- Predeployed Cisco Collaboration virtual machines
- Installation media for Cisco Collaboration applications preloaded in the hypervisor data store

## **Figure 1: Cisco Business Edition 7000H/M**

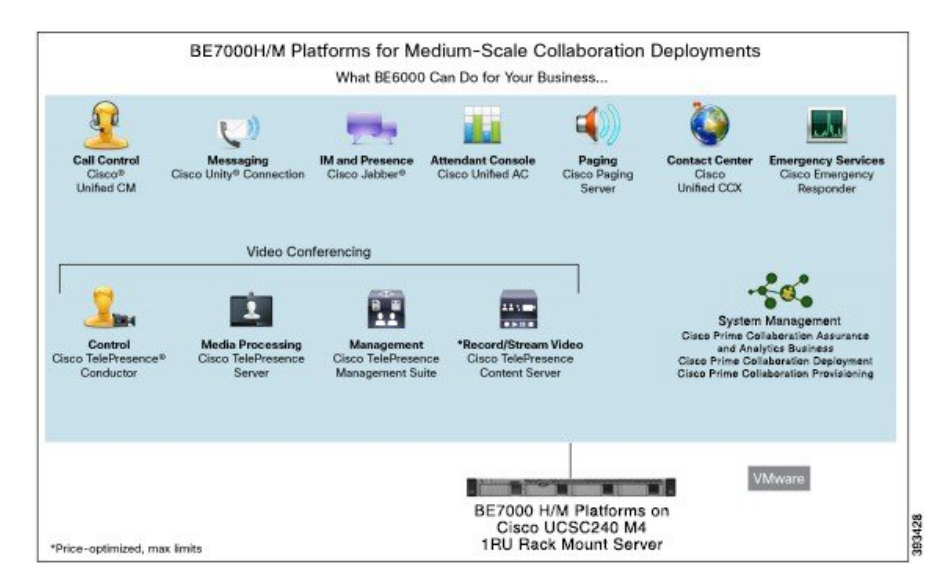

 $\mathbf{I}$ 

For design and virtualization details, see "How to Design" section at the following location: Cisco [Business](http://www.cisco.com/c/en/us/support/unified-communications/business-edition-6000-version-11-5/model.html) Edition 6000 and Cisco Business Edition 7000 Co-residency Policy [Requirements](http://www.cisco.com/c/en/us/support/unified-communications/business-edition-6000-version-11-5/model.html) .

 $\mathbf I$ 

 $\mathbf I$